# **Компьютерная графика**

**Учитель информатики ГБОУ СОШ №8 г.Беслана РСО-Алания**

#### Этапы развития средств компьютерной графики

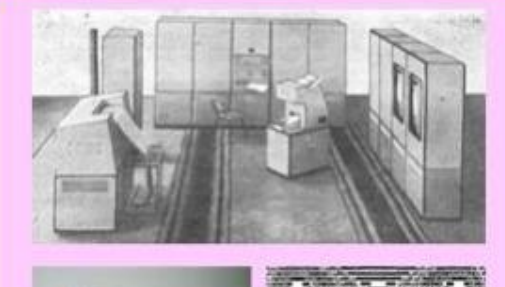

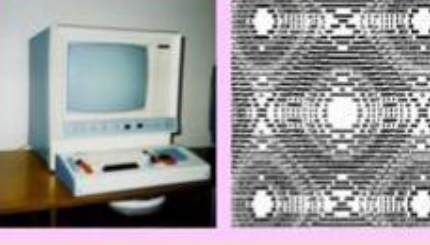

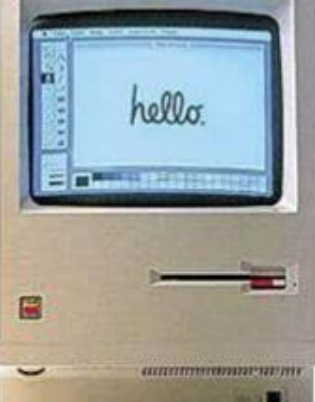

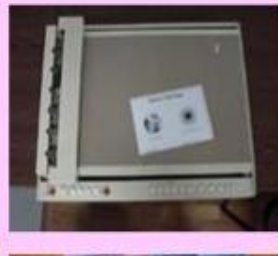

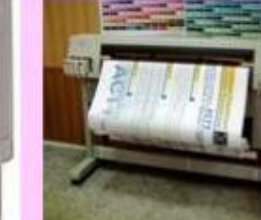

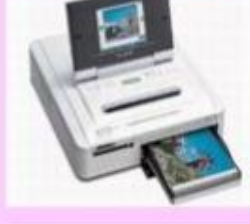

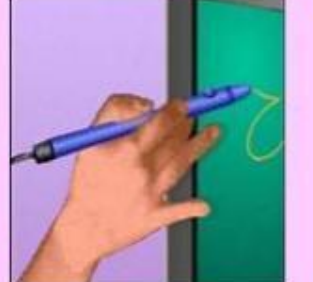

Раздел проблемами создания и обработки информатики, занимающийся на компьютере графических изображений, называется компьютерной графикой

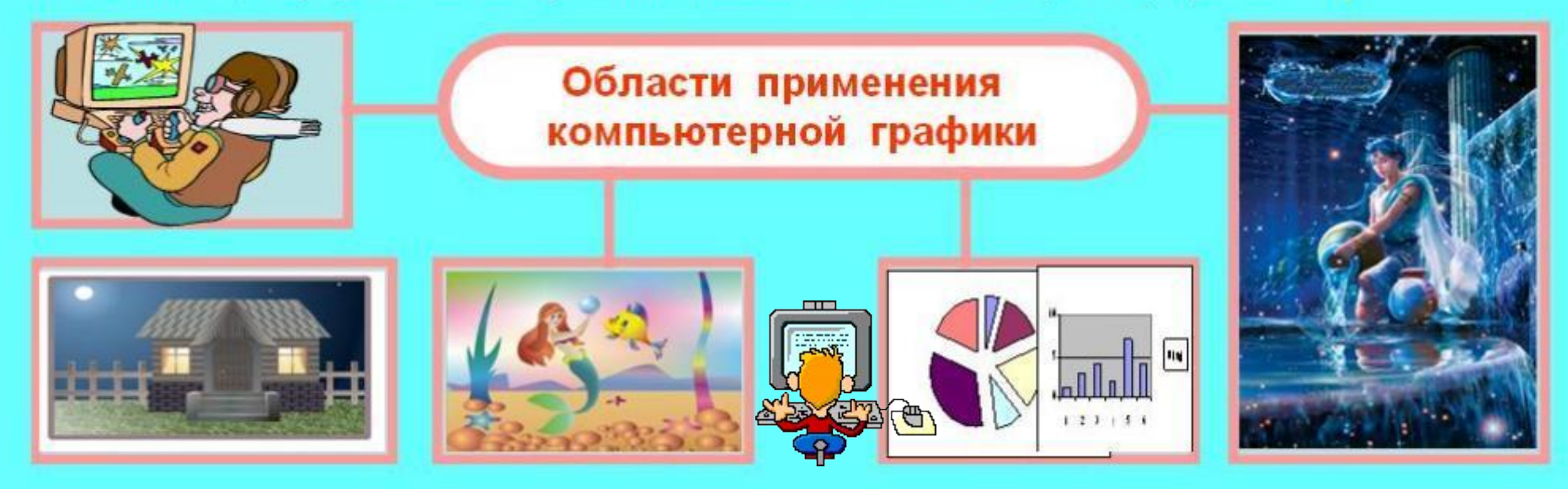

**Компьютерная графика** – область информатики, занимающаяся методами, средствами создания и обработки изображений с помощью программно-аппаратных средств.

**Изображение на экране** –это отражение информации, находящейся в памяти компьютера.

Первоначально результатами работы ЭВМ были только числа на бумаге. Затем появились рисунки в режиме символьной печати.

С появлением новых устройств вывода информации: плоттеров (графопостроителей), графических дисплеев, принтеров, принтеров цветной печати совершенствовалось и программное обеспечение.

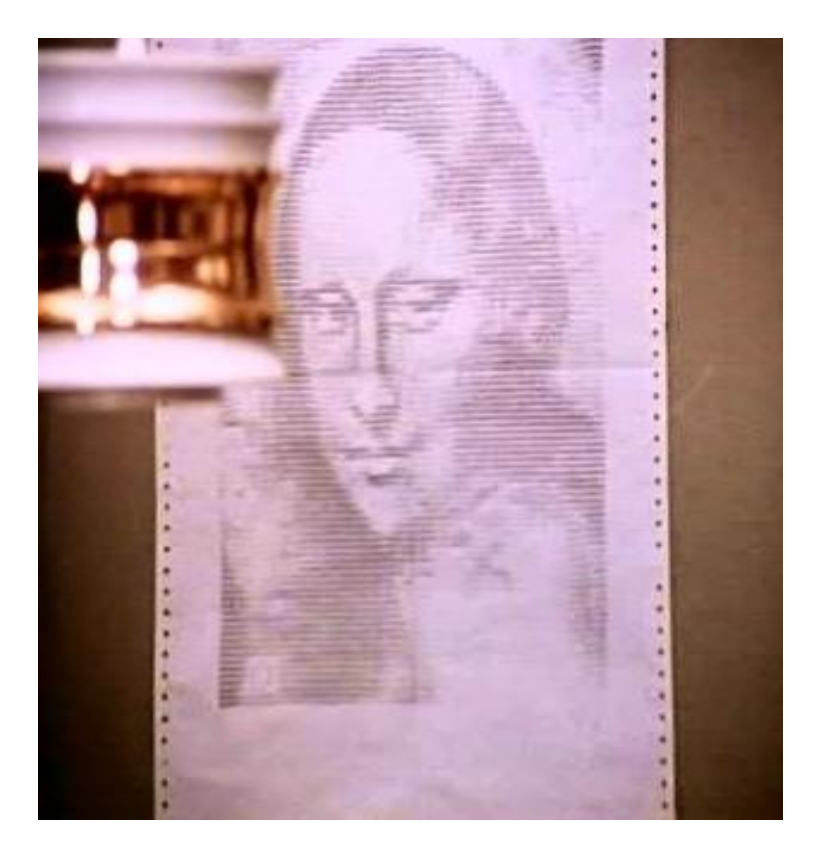

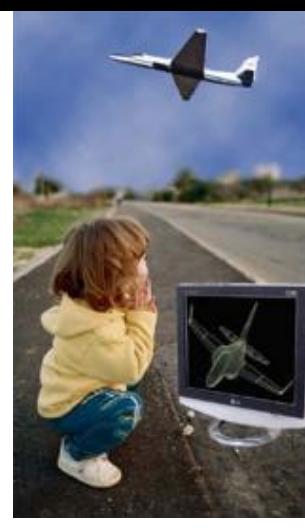

- **•Области применения**
	- **•Научная графика**
	- **•Деловая графика**
	- **•Конструкторская графика**
	- **•Художественная и рекламная графика**
	- **•Иллюстративная графика**
	- **•Компьютерная анимация**
	- **•Мультимедиа**

### **Научная графика**

Это направление появилось первым. Первые компьютеры использовались лишь для решения научных и производственных задач.

Первые графики на машине получали в режиме символьной печати. Затем появились специальные устройства - графопостроители (плоттеры) для вычерчивания чертежей и графиков чернильным пером на бумаге.

Современная научная компьютерная графика дает возможность проводить вычислительные эксперименты с наглядным представлением их результатов.

**Назначение научной графики - наглядное изображение объектов научных исследований, графическая обработка результатов расчетов, проведение вычислительных экспериментов с наглядным представлением их результатов.**

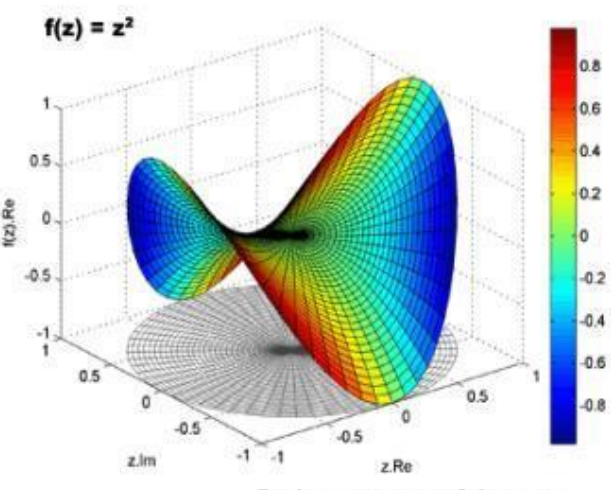

График комплексной функции рехмерном (4D) пространстве

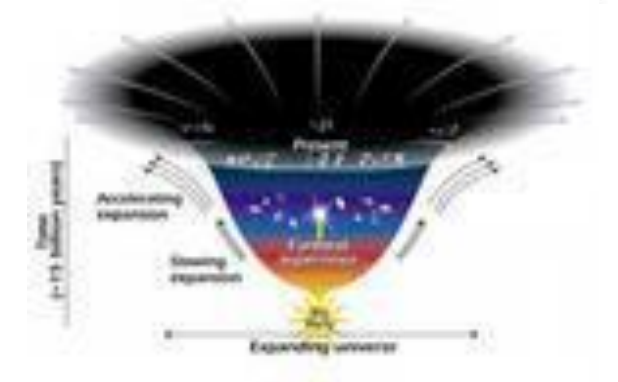

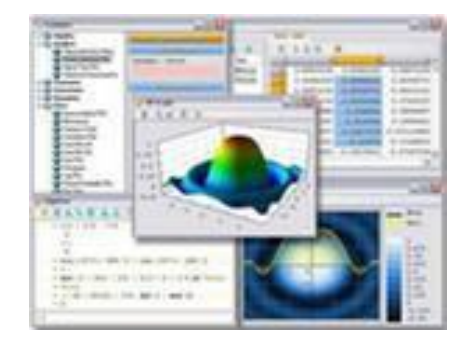

### **Деловая графика**

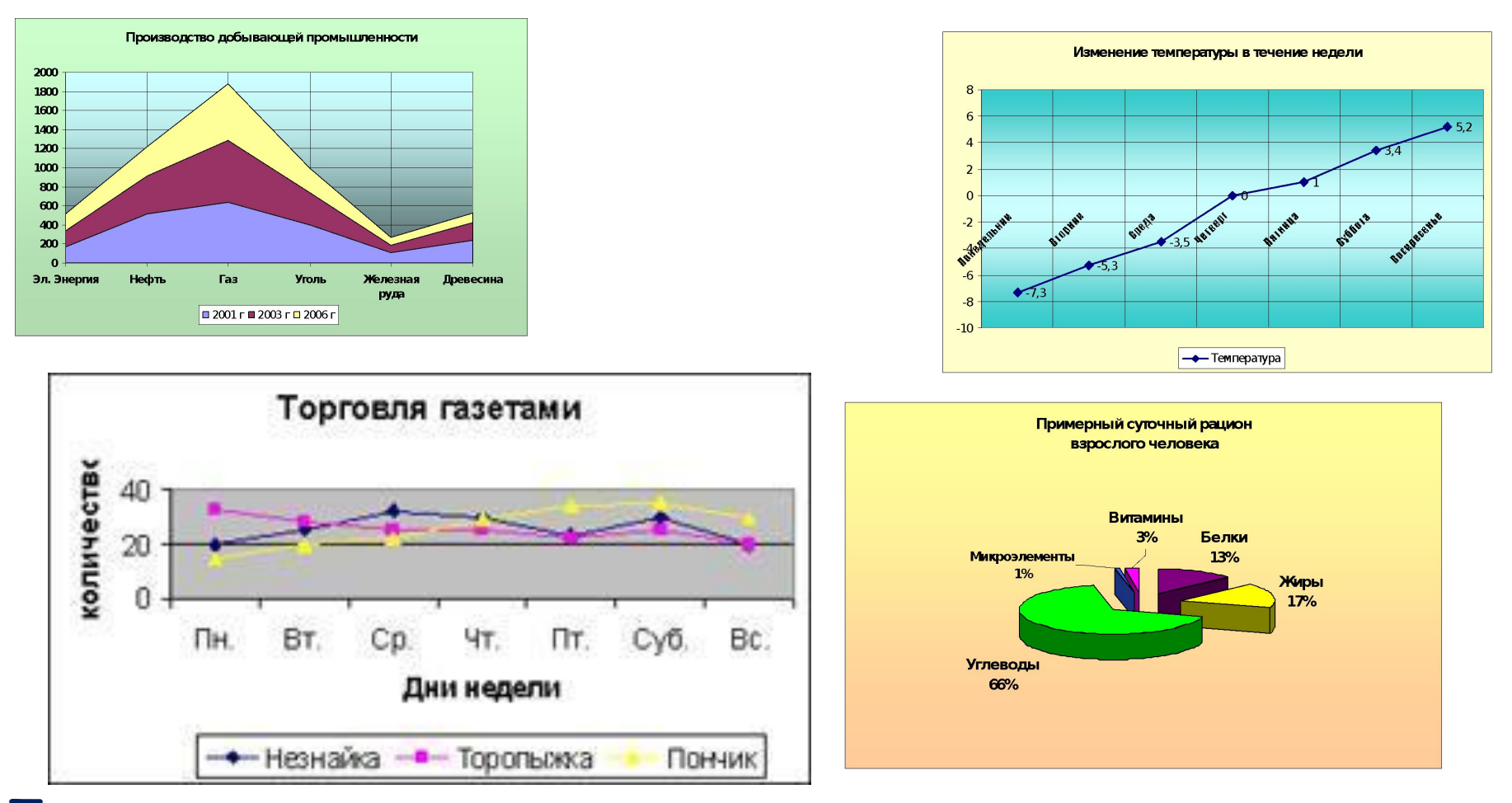

**Плановые показатели, отчетная документация, статистические сводки и т. п. – вот объекты, для которых с помощью деловой графики создаются наглядные изображения.**

## **Конструкторская графика**

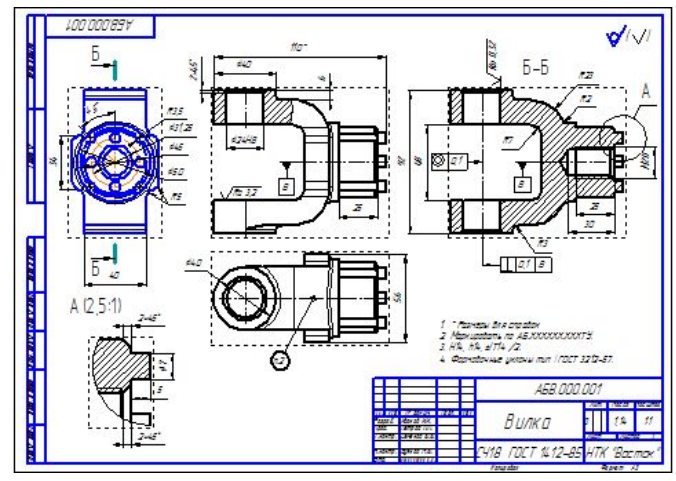

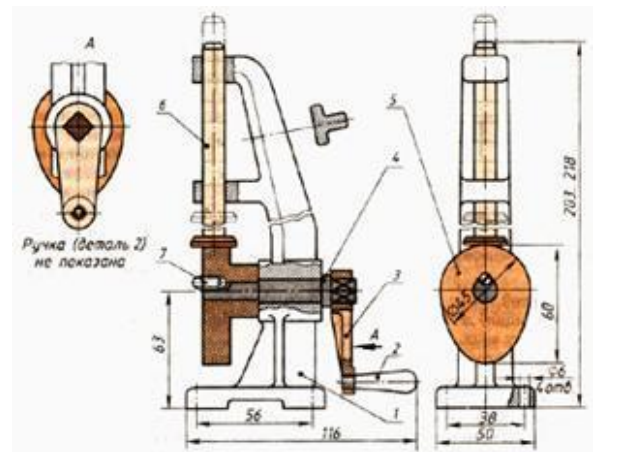

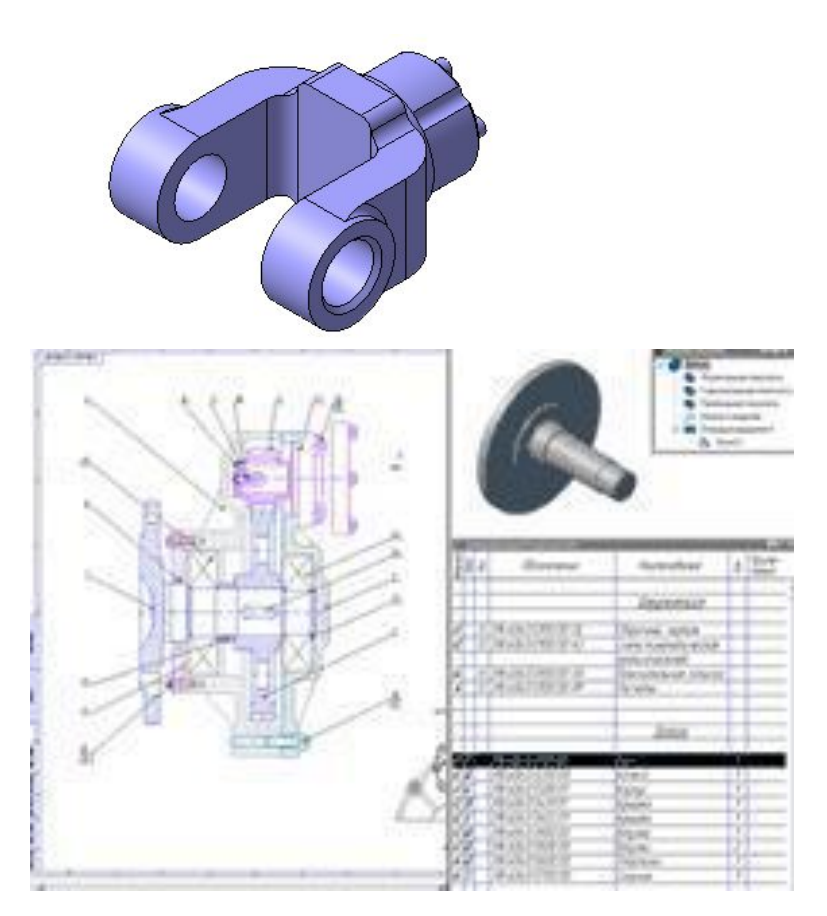

**Графика в сочетании с расчетами позволяет проводить в наглядной форме поиск оптимальной конструкции, наиболее удачной компоновки деталей, прогнозировать последствия, к которым могут привести изменения конструкции.**

**Программные средства иллюстративной графики позволяют человеку использовать компьютер для произвольного рисования.**

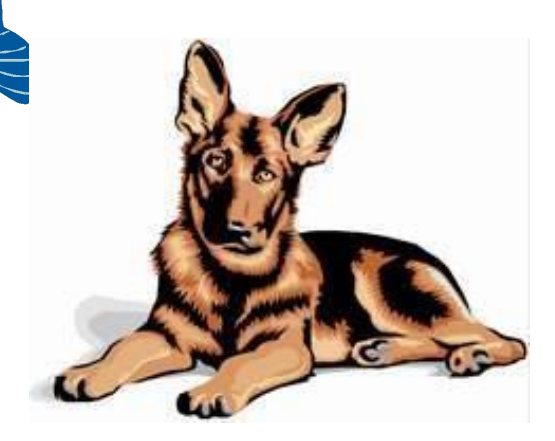

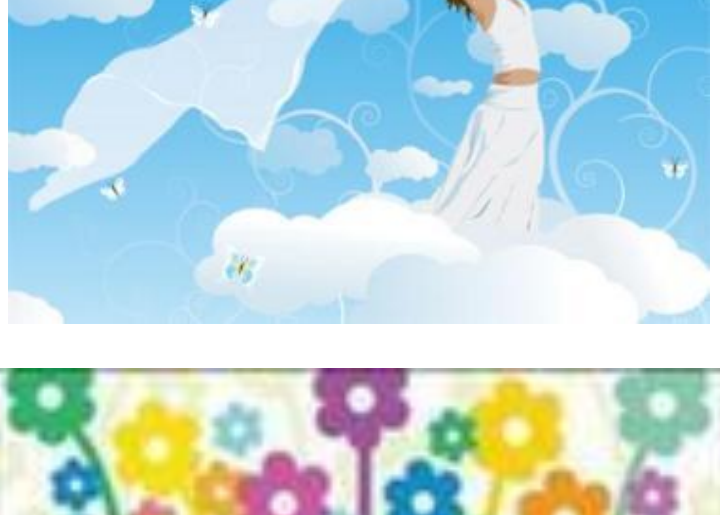

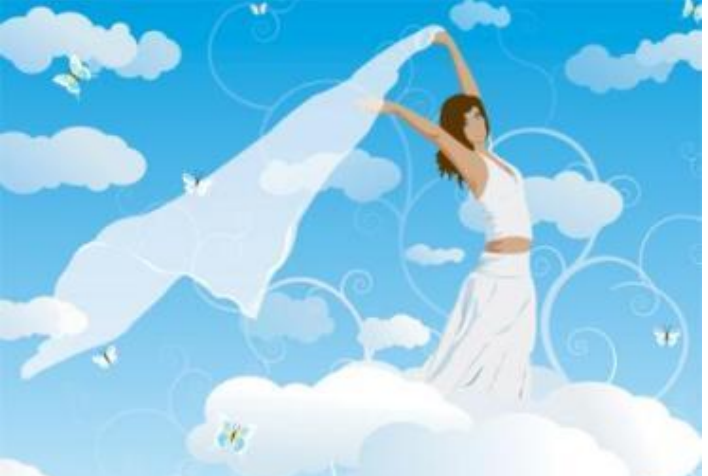

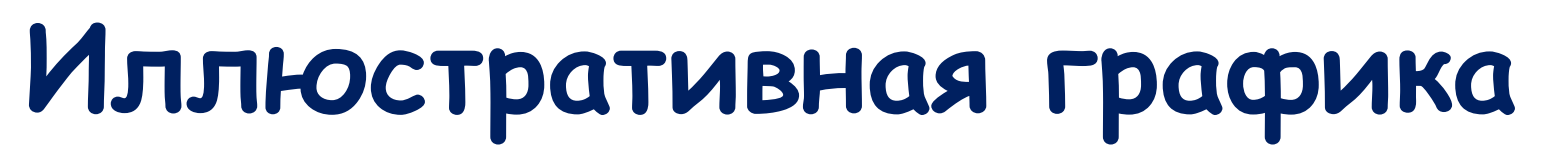

### **Художественная и рекламная графика**

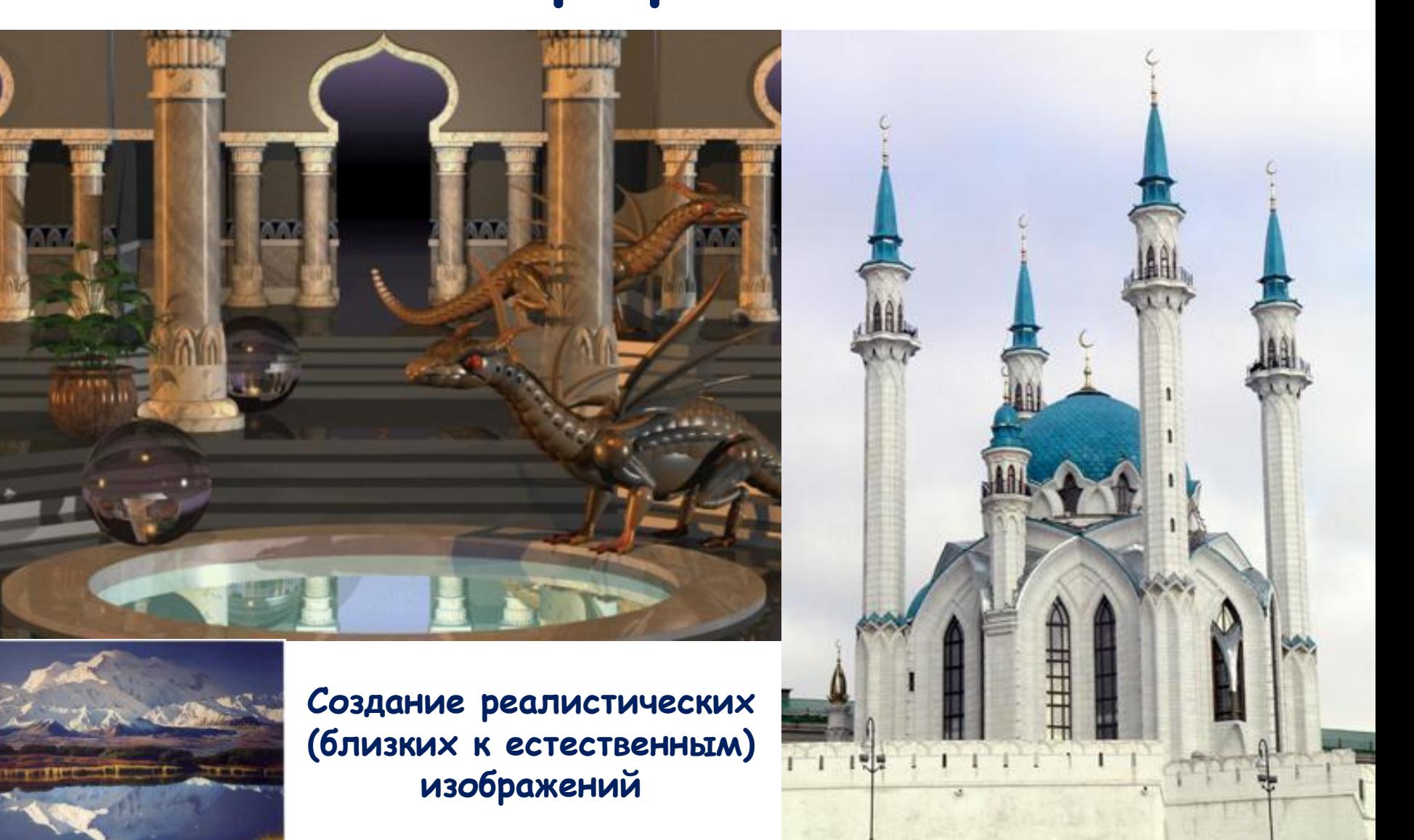

### **Компьютерная анимация**

Получение движущихся изображений называется компьютерной анимацией. «Анимация» - «оживление» **(«animal» - животное)**

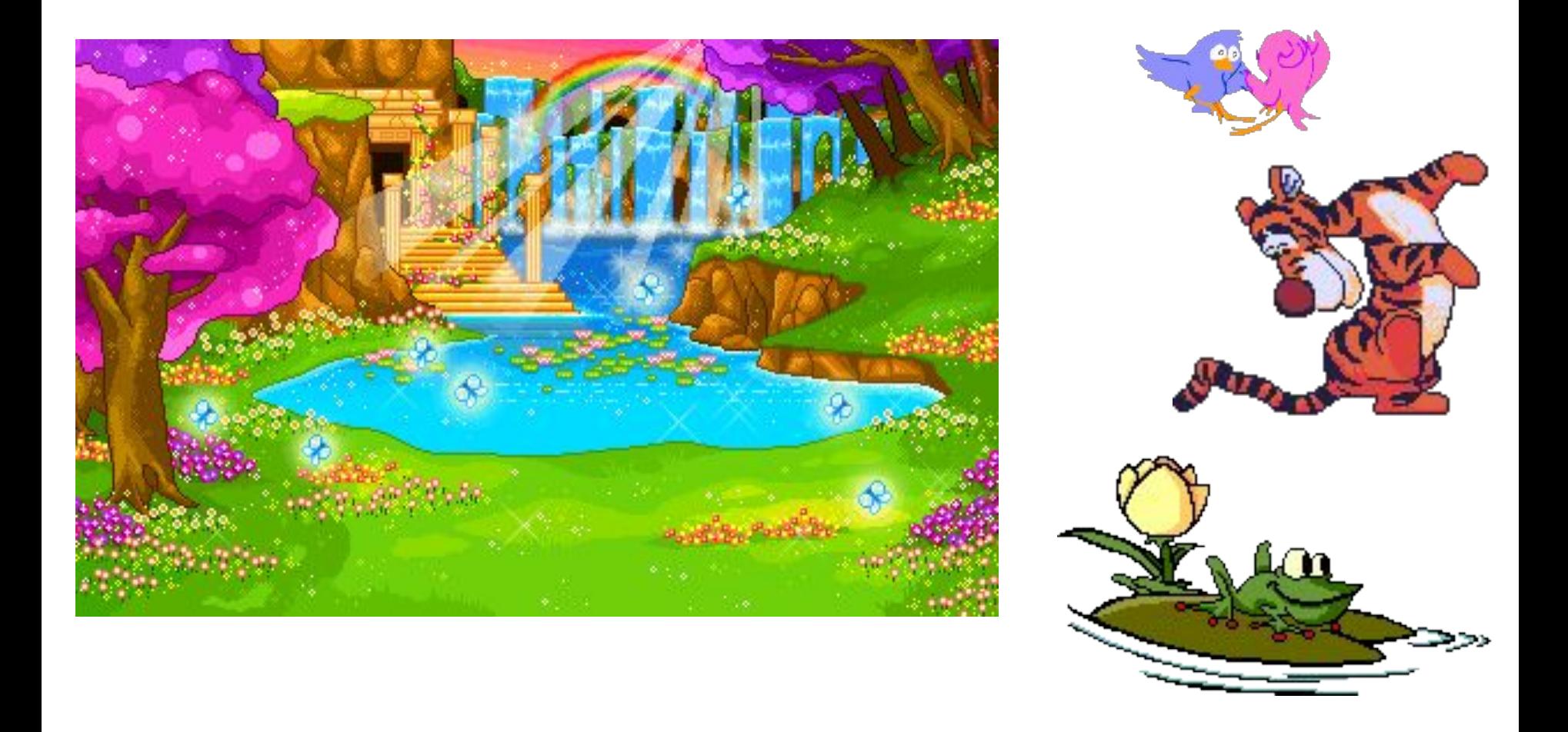

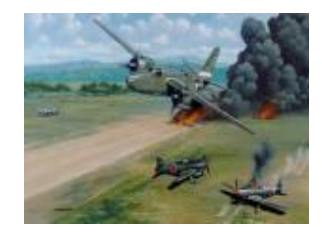

#### **•Виды изображений**

- Растровая формируются из точек различного цвета (пикселей), которые образу в сотр $\mathbb{Z}$ столбцы (растр). Каждый пиксель имеет определенное положение и цвет.
- •Векторная формируются из объектов: точка, линия, окружность, прямоугольник и пр., которые хранятся в памяти компьютера в виде графических примитивов и описывающих их математических формул.
- $\cdot$  Фрактальная формируется из объектов, отдельные элементы которого наследую родительских структур. Описание элементов меньшего масштаба можно всего ли несколькими математическими уравнениями.
- Трехмерная построение объемных моделей в пространстве. Как правило, в ней сочетаются в соце растровый и векторный способы формирования изображений.

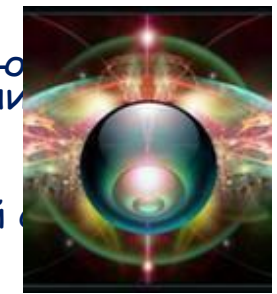

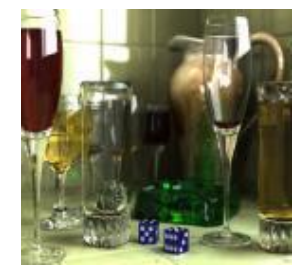

Разработки в области компьютерной графики сначала двигались лишь академическим интересом и шли в научных учреждениях. Постепенно компьютерная графика прочно вошла в повседневную жизнь, стало возможным вести коммерчески успешные проекты в этой области.

> $\rho_{\text{e}}$ Основные сферы  $\mathbf{r} = \mathbf{r} \cdot \mathbf{r}$ применения • Системы автоматизированного проектирования;

• Компьютерная томография.

• Цифровое телевидение, Всемирная паутина, видеоконференции;

#### **Определите способ представления изображения:**

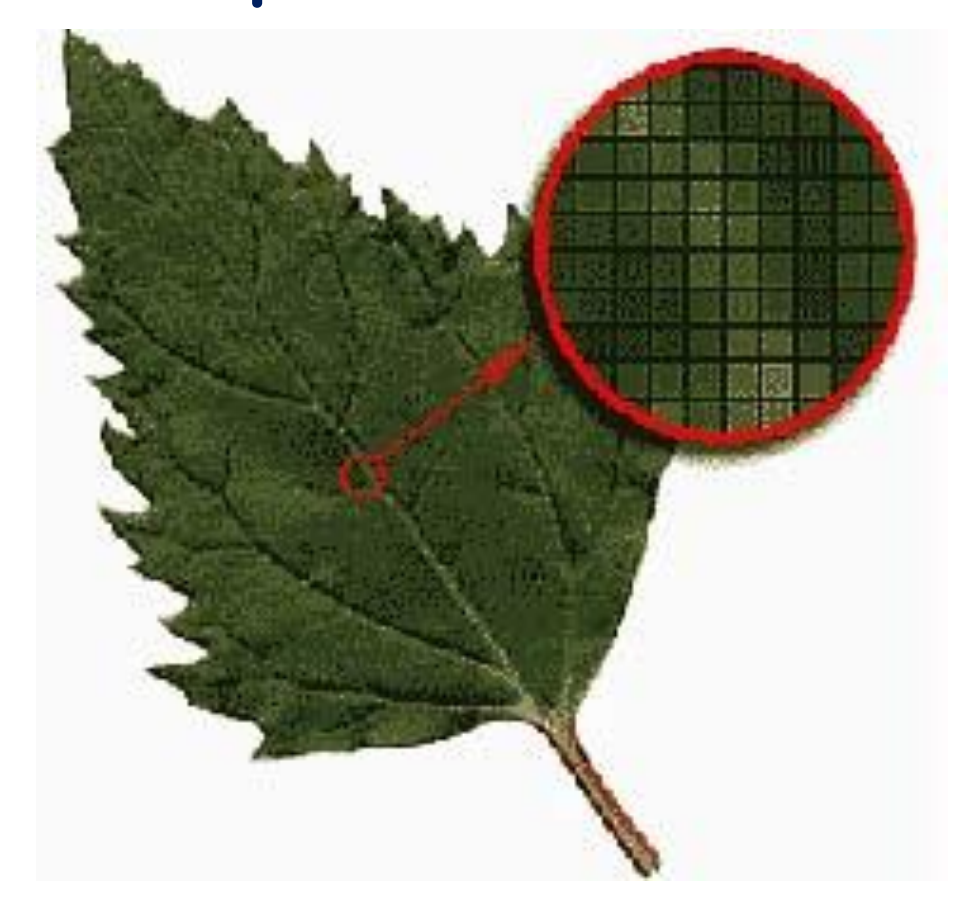

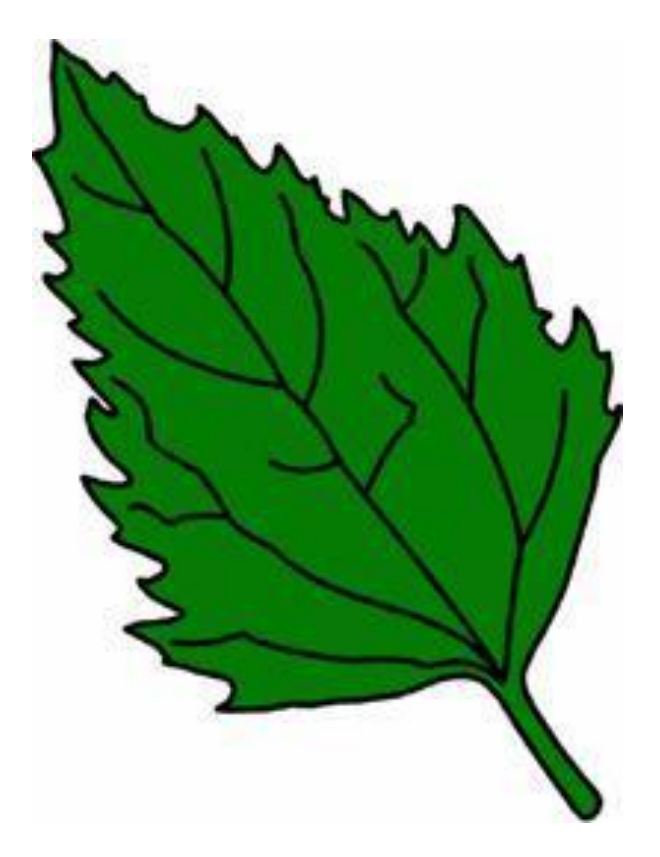

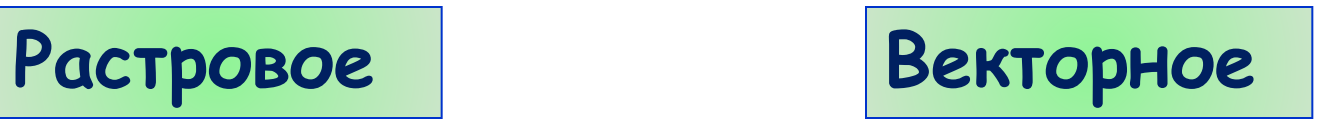

#### **Тест**

1.Изображения какой графики реалистичны, обладают высокой точностью передачи градаций цветов и полутонов:

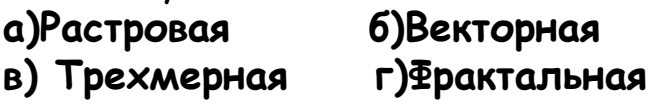

2. Изображения какой графики кодируются методом описания контуров элементов в виде математических формул:

**а)Растровая б)Векторная в) Трехмерная г)Фрактальная**

3. Изображения какой графики можно расчленить на составляющие элементы для их редактирования:

- **а)Растровая б)Векторная в) Трехмерная г)Фрактальная**
	-

4. Изображения какой графики состоят из массива точек (пикселей):

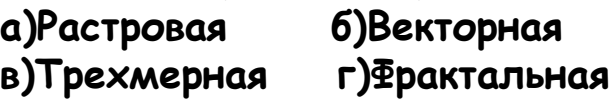

5. Изображения какой графики масштабируются c потерей качества:

**а)Растровая б)Векторная** 

**в) Трехмерная г)Фрактальная**

6. Файлы какой графики имеют большой размер:

**а)Растровая б)Векторная В)Трехмерная г)Фрактальная**

7. К какой графике вы отнесете следующее изображение:

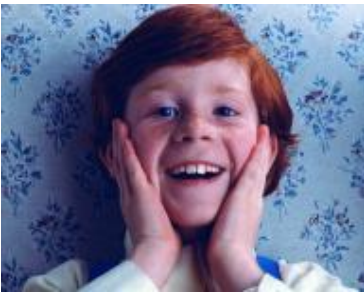

8.К какой графике вы отнесете следующее изображение:

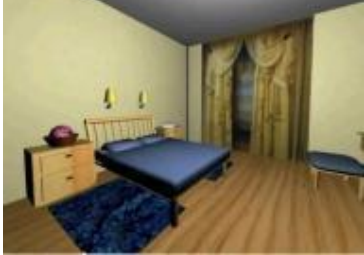

9.К какой графике вы отнесете следующее изображение:

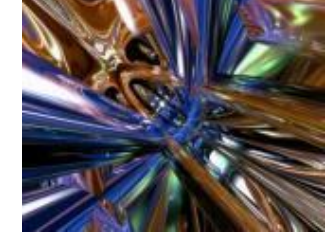

10.К какой графике относиться изображение:

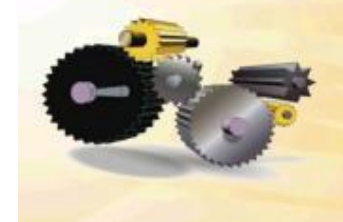

# **Вопросы:**

- 1. Что называют компьютерной графикой?
- 2. В чем разница между растровым и векторным способами представления изображения?
- 3. Что такое графические примитивы?
- 4. Какая информация хранится в файлах растрового типа и в файлах векторного типа?
- 5. Какие устройства используются для ввода и вывода изображений на компьютере?
- 6. Чем отличается научная графика от деловой?
- 7. Конструкторская и иллюстративная графика?
- 8. Художественная и рекламная графика?
- 9. Что такое компьютерная анимация?